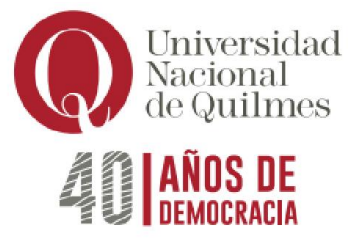

## PROGRAMA ANALÍTICO DE LA ASIGNATURA

# INFORMÁTICA

Modalidad Libre

Departamento de Ciencia y Tecnología Carrera Ingeniería en Alimentos Núcleo Electivo Correlativas: – Carga horaria total: 54 horas

Docente: M. Álvarez - A. Balderrama - M. Ceballos E. Duarte - M. Fraga - M. Hernández - P. Henríquez Melo - S. Núñez - P. Pérez - I. Carpi - M. Sosa F. Pachioli - C. Sánchez - D. Rodríguez. Año lectivo: 2023 y 2024

#### **Objetivos**

Los objetivos para quienes cursen la asignatura son:

- Mejorar la eficiencia en las actividades académicas sobre el funcionamiento de los medios informáticos y tecnológicos.
- Comprender y ejercitar las posibilidades ofrecidas por aplicaciones, servicios y plataformas en Internet.
- Realizar, con espíritu crítico y reflexivo, la búsqueda de información, organización, validación, circulación y recuperación de la misma.
- Experimentar y trabajar en ámbitos de trabajo colaborativo en la nube.
- Reconocer los aspectos principales del uso de un sistema operativo y su entorno gráfico.
- Trabajar a través de herramientas de procesamiento de textos para la producción de textos académicos tanto de edición y formateo de los mismos como de la inclusión de elementos paratextuales.

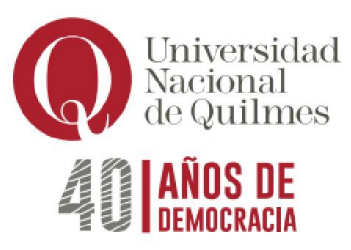

- Aprender la funcionalidad y uso de distintas herramientas tales como planillas de cálculo para el procesamiento de datos cuantitativos.
- Crear y gestionar de forma iniciática herramientas para la gestión de la información a partir del uso de bases de datos.
- Aprender y aplicar herramientas de presentación y publicación de la información tanto desde lo tecnológico como de lo comunicacional.
- Manejar de forma crítica y reflexiva herramientas/entornos/plataformas presentes en Internet.

#### Saberes profesionales a adquirir

● Comunicarse con efectividad de manera escrita y oral.

Contenidos mínimos: Sistemas operativos. Procesador de texto. Planilla de Cálculo. Búsqueda y validación de la información obtenida en Internet. Aplicaciones y software para la realización de presentaciones. Gestor de base de datos. Trabajo colaborativo en línea.

#### Programa analítico

Unidad 1; Entorno gráfico - Sistemas operativos. Hardware y Software: periféricos, Unidades de almacenamiento, Tipos de software. Características generales del entorno gráfico: Escritorio, iconos, menú Inicio/cinta de opciones; Partes y estructura de ventanas: controles de tamaño; Barras de desplazamiento y de menúes, tamaño, organización de ventanas (cascada, mosaico, etc.). Controles básicos del entorno: Ejecución de programas; cuadros de diálogo; menúes contextuales. Accesorios: utilización de las aplicaciones (bloc de notas, calculadora, etc.). Configuración y Personalización: Escritorio, Panel de Control, Pantalla (protector de pantalla, Fondo, Apariencia), Fecha y Hora, Teclado. Operación con archivos: Guardar, copiar, mover, tamaño, nombre y extensión; vistas; Compresión y descompresión de archivos y Carpetas con 7zip. Virus: Concepto, antivirus

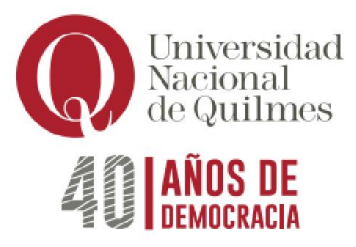

Unidad 2: Planilla de Cálculo. Reconocimiento del área de trabajo: Menúes, barras de herramientas; Libros, hojas, Columnas, Filas, Celdas, Rango; desplazarse, insertar texto y valores, suprimir. Guardar, guardar como, Abrir, Salir. Formato de celdas: Alineación, Fuentes, Bordes, Tramas; Formato de números; Formato de Filas y Columnas (Ancho y alto, Ajustar, ocultar, mostrar); Insertar Filas, columnas y Hojas; Cambiar nombre a las hojas; Formato condicional. Edición: Copiar y cortar, pegar y pegado especial; Rellenar; Series; Mover o copiar hoja, Buscar y Reemplazar; Insertar imágenes y Objetos; Ordenar por distintos criterios. Fórmulas y Funciones. Fórmulas: Sintaxis, Operaciones matemáticas (suma, resta, división, multiplicación); Porcentajes, operaciones con fechas, referencias absolutas. Funciones: Autosuma, sintaxis, asistente de funciones, Funciones (Si, Sumar si, Contar Si, Promedio, Máximo, Mínimo, Potencia, Raíz); Funciones con fechas. Gráficos: Distintos tipos de gráficos; construcción a través del asistente; mejorar la presentación del gráfico; personalización. Filtros. Impresión: Configuración de página, área de impresión, Salto de página, Vista preliminar.

Unidad 3: Procesador de Texto. Reconocimiento del área de trabajo: Barra de Menús y de herramientas. Vistas de documentos. Crear, guardar, y abrir documentos. Escritura: puntuaciones, Mayúsculas y minúsculas, teclas especiales, desplazamiento, borrado e inserción de texto. Idioma; Corrector Ortográfico, Diccionario de sinónimos. Selección de texto. Formato: Fuentes (tamaño, tipo, color, subrayado, efectos). Párrafo: Interlineado, Alineación, Sangrías, numeración y viñetas, Columnas, Letra Capital, Estilos, Bordes y sombreados. Edición: Copiar, cortar y pegar; pegado especial; copiar formato. Buscar y reemplazar. Encabezado y pie de página, Numeración de página, Insertar Fecha, Hora, símbolo, autotexto, Salto de página; Nota al pie, comentario, hipervínculos. La cita como forma de evitar el plagio; tipos de uso más frecuentes de las notas al pie; formas de citar según las fuentes bibliográficas utilizadas: Normas APA. Imágenes y herramientas de dibujo: Insertar imágenes. Herramientas de dibujo (líneas, Flechas, Relleno, sombra, 3D, Objetos, Autoformas, Cuadro de texto, SmarArt); agrupar y ordenar; formato de Imagen/objeto; herramientas de Imagen (Ajustar Texto, Control de Imagen, Contraste, Brillo, recortar, etc.). Tablas: Insertar y/o eliminar filas, celdas y columnas; Combinar y dividir celdas; Alto y ancho de celdas; Autoformato de tablas; Bordes y Sombreados; Convertir Texto en tabla y

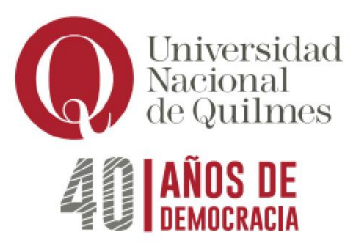

viceversa, Ordenar. Configurar Página (márgenes, tamaño de papel, orientación), Vista Preliminar e Imprimir. Crear portada, estilos, tabla de contenido.

Unidad 4: Internet. Búsquedas en la Web: Buscadores, metabuscadores y buscadores temáticos; Búsquedas avanzadas, Operadores boleanos. Traductores. Criterios para validar y legitimar la información disponible. Análisis de sitios Web según estos criterios. Extracción de Información de la Web: Copiar, Guardar imagen, Guardar como página Web, guardar como texto, "Bajar" programas y Archivos. Correo Electrónico: Concepto, tipos de correo (Pop3 y Web mail), configuración y tramitación de cuenta de correo; Enviar, Responder, Redireccionar, y adjuntar de archivos. Técnicas y procedimientos de integración Internet y Procesador de Texto. Almacenamiento de la información valiosa hallada en Internet en sitios de curación de contenidos. Comunicación e interacción en la Web para el cuidado y fomento de la reputación digital. Uso de Redes Sociales en el contexto profesional/académico. Recursos online para el trabajo colaborativo de forma sincrónica y asincrónica. G, Drive (Documento, Planilla de cálculo, formularios-edición y formas de compartir). Conocimiento sobre Licencias de Copyright y Copyleft y Creative Commons. Subir, almacenar, descargar, compartir y administrar contenido en servicios en la nube.

Unidad 5: Presentaciones y diapositivas. Criterios a contemplar al momento de crear una presentación: uso, público objetivo, formato online u offline, tiempos asignados, guión para el diseño de la presentación. Tipos de imágenes y videos a insertar. Reconocimiento del área de trabajo: Barras de Menús y de herramientas; abrir y guardar archivos; Plantillas, Vistas. Edición de Diapositivas: Insertar y duplicar diapositivas; Copiar y pegar; Insertar imágenes como objeto o fondo, texto, gráficos, objetos, etc. Alineación; Diseño; fondo; Combinación de Colores. Presentación de Diapositivas: Animación de objetos; Transiciones; sonidos; Intervalos; Botones de acción; Presentaciones portátiles. Edición de presentaciones académicas en diferentes aplicaciones.

Unidad 6: Gestor de Bases de Datos. Concepto de Base de Datos, características; tipo de gestores: Ficheros, relacionales, documentales. Campo y Registro: Concepto. Características del programa; barra de menúes, área de trabajo; vistas; Abrir y Guardar. Elementos de una Base de Datos: Concepto de tabla, consulta, Formulario e Informe. Operación de una base de datos: Carga de datos a través de formularios y

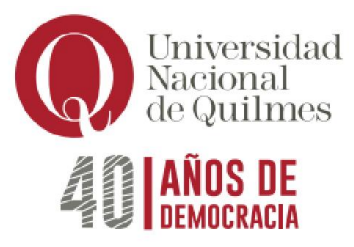

tablas; Filtros; Relaciones; Recupero de información a través de Consultas; su diseño y ejecución; Diseño e impresión de Informes. Diseño de Tablas: Tipos de campos, usos y posibilidades; Propiedades de los mismos (Tamaño, Formato, requerido, Indexado, máscara de entrada, Reglas y Texto de validación; Clave Principal). Diseño de Formulario: Creación y Organización; partes del Formulario; manejo de imágenes; modificaciones de diseño: colores de fondos, formato de Fuentes. Controles de Formulario y Botones de comando. Exportación e importación de elementos de la base.

## Bibliografía

### *Bibliografía Obligatoria*

Material teórico-práctico elaborado por los/as profesores/as de la cátedra. Se deja constancia que la bibliografía responde a las versiones actualmente instaladas en la Universidad del Software a estudiar.

Material de cátedra y cursos en línea de Aula Click disponible en: <https://www.aulaclic.net/cursos/mostrar.php?id=2&texto=Sistemas+operativos>

<https://www.aulaclic.net/cursos/mostrar.php?id=9&texto=Excel>

<https://www.aulaclic.net/cursos/mostrar.php?id=3&texto=Word>

<https://www.aulaclic.net/cursos/mostrar.php?id=7&texto=Internet>

<https://www.aulaclic.net/cursos/mostrar.php?id=11&texto=PowerPoint>

<https://www.aulaclic.net/cursos/mostrar.php?id=4&texto=Access>

#### *Bibliografía de consulta*

- D'Agostino, A. (2008) Office 2007, Manual del Usuario. Redusers, Bs. As., Argentina.
- Padín, L (2007). Excel 2007, Manual del Usuario. Redusers, Bs. As., Argentina.
- Vallejos. A (2007) Access 2007. SMTT, Valladolid, España. Disponible en: [https://ticsyformacion.com/2013/06/21/guia-de-aprendizaje-de-access-2007](https://ticsyformacion.com/2013/06/21/guia-de-aprendizaje-de-access-2007-microsoft/) [microsoft/](https://ticsyformacion.com/2013/06/21/guia-de-aprendizaje-de-access-2007-microsoft/)

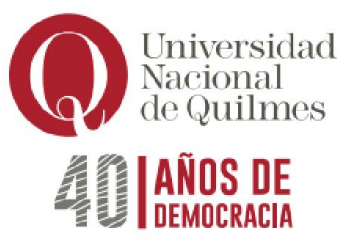

- Vallejos. A (2007) Word 2007. SMTT, Valladolid, España. Disponible en: <http://www.slideshare.net/alfredovela/gua-de-aprendizaje-word-2007>
- Vallejos. A (2007) Power Point 2007. SMTT, Valladolid, España. Disponible en: <http://www.slideshare.net/alfredovela/maual-de-powerpoint-2007>
- MiPrezi. Curso Prezi 2016 en Youtube: #PreziParaTodos. Disponible en: <http://www.miprezi.com/?p=341>

## Formas de evaluación y acreditación

La modalidad de evaluación y aprobación se regirá según el Régimen de Estudios vigente.

En la modalidad de libre, se evaluarán los contenidos de la asignatura con un examen teórico - práctico y un examen oral. Los contenidos a evaluar serán los especificados anteriormente incluyendo actividades en computadora.